You can use your templates to create a basic style guide. This can be used for a wide variety of things, from creating a logo to creating a catalog. By creating a basic style guide, you will be able to avoid a lot of time and effort. Creating a basic style guide can save you a lot of time in the long run, so be sure to include it in your design process. If you have multiple files, it is very important to organize them correctly. This can help your files to stay organized and easy to work with. When you are using Adobe Photoshop for the first time, you will likely create a new document. After this is done, you will need to open a new file.

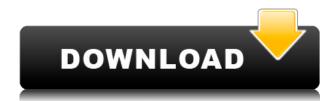

In the following illustrations, the scenes are created using Adobe Photoshop CC, PaintStrokes is placed as the background and are not part of the final illustration. Here is the cropped image, then it is opened in Photoshop. A cropped version of the illustration is included below, so that you can see the final illustration. These illustrations were also created before updating to Photoshop CS4 (Adobe Elements Export v9.0), prior to the release of Photoshop 9. You will find that in the examples below that the Illustrator file is opened first, then the Photoshop file. In a total of two tries, the Photoshop CS4 (Adobe Elements Export v9.0) export worked both times with this method. The file size was noticeably smaller overall (0.12GB vs. 1.79GB for the same images from the previous version) The pen tool is one of the easiest editing tools to learn and master. You can use it in many ways to create breathtaking illustrations. This illustration, created entirely without a pen, is a bit of a test of speed. It took much less time to create the pen drawing than the vector illustration at the beginning of the article, but I had to use a different approach. At first, I wanted the coolest illustration ever, but in the end I wanted the most realistic, looking illustration. What you see below is a screenshot of Photoshop. You can see my illustration at the top, then the pen drawing, then the results rendered in Photoshop - a surprising difference. **ABOVE:** A pen drawing of the illustration in the previous review. BELOW: The same illustration in a final rendering. Many of the details are clearer and better defined in the final version, but the basic illustration is not too different. Click to view a closer view.

## Adobe Photoshop 2022 (Version 23.4.1) Hacked [Mac/Win] {{ updAte }} 2022

The most obvious thing that you can do with the Fill tool is fill an object. As the name suggests, this tool fills the object with the chosen color. This is a great tool for creating solid backgrounds or quickly making a large patch of color on a background. Adobe Photoshop is a content creation and

editing tool that gives users the power to create and modify any type of content. It has been the industry standard for desktop publishing since it was first released in 1987. Whether you are a professional or experimenting with photography, graphic design, web design, desktop publishing, or video, Autodesk's Adobe Photoshop provides a powerful suite of tools to streamline your workflow and help bring your ideas to life. Digital Humanities, E-learning, and Learning Design are all rich platforms for creative thinkers to be introduced to new ideas as well as providing new opportunities for workers to show their skills and attract their next employer. Although most of us have never worked in any technology field, especially the Adobe Creative Suite, many of us would be surprised at our skills and capabilities. Most of us are at least familiar with computer terminology such as "The Cloud", "Folders", "Forward/Backward", and, of course, the "Windows" "Macs" and "PCs". Some of us have used Microsoft Word and Excel. Many of us have used different versions of Adobe Creative Suite in some way. Most of us can use the computer to access the internet and look up information. Many of us are familiar with the functions of a spreadsheet and the basic rules of using a word processor. Many of us can assemble an original file such as a resume or cover letter. 933d7f57e6

## Download free Adobe Photoshop 2022 (Version 23.4.1)Activation Free License Key [32|64bit] 2022

Portrait-friendly features are improved in Photoshop. Most notably, the Portrait mode has been made more accurate and it has a new tool named Retouch. Retouch can help users create a natural result by easily correcting a blemish, remove a stray mark or remove unwanted eyes in just a matter of clicks. There's also a new Highlight Clarity feature. When you're working with dark areas of an image, you're often left with black patches and only a slight glow around the dark areas. To help the image look more natural, the Highlight Clarity feature gives you the option of adding additional highlights in Highlight Clarity mode. As a result, your dark edges will now appear to be more natural and transparent. New features include the release of the ability to control your workspace and change the way your content is displayed. With the new Adobe Dominant workspace, you can arrange your content in different ways. This allows you to use Photoshop professionally by fixing on any page or any part of your screen. Enhance Elements shows how your changes will affect the content. Other updates focus on visual changes that are more important. You can now use a new text tool to create text and shapes in almost any language. This includes support for more than 100 languages and some of the world's most popular characters. Lastly, there's a brand new Live Paint feature, which is Photoshop's latest tool for customizing images. It is a complete customization tool that allows you to create a custom text layer, colors and fills. This feature gives you more tools in your toolbox to create more unique and creatively arranged designs in no time.

free download photoshop touch photoshop touch cracked apk download download adobe photoshop touch v9.9.9 mod download photoshop touch versi lama download adobe photoshop touch for android 10 photoshop touch for windows 10 free download photoshop touch ios 12 download adobe photoshop touch 1.7.7 download download photoshop touch 1.3.5 download photoshop touch 1.6.1

**How to get the Book:** You can buy an individual digital book at the following links. More information about this book and other Book Cubby books can be found at BookCubby.

or you can buy the physical book at a local bookstore and order the book online: http://www.amazon.com/Adobe-Photoshop-Features-One-Year-ebook/dp/
The release of the final version on Jan. 29, 2020, marks a new era in Adobe's lineup of consumer photo-editing software. But, the journey to a full-fledged non-DNG-camera version of Photoshop begins with its graphic-design sibling, Adobe Photoshop. Like its consumer photo-editing siblings, Photoshop CC 2019 will ship with a beefed up feature-set and focused on user experience. Digital photo-editing enthusiasts chomping at the bit for a more robust feature set are in for a treat: Photoshop CC 2019 contains over 1,000 new features, including dozens of selective features.

Powered by Adobe's AI technology, called Sensei, Photoshop CC 2019 puts a fresh digital spin on everyday photo-management tasks. Photoshop Elements 2019 contains the same feature set, and is available for Windows, Mac, and iPad. A new market-leading consumer cloud-based photo editing application, Photoshop on the Web, is a free download for desktop browsers powered by the Element API. Photoshop Creative Cloud 2019 and 2020 offer the very best photography and design tools on the planet, but you need to buy a subscription (or sign up for a free trial) to use them. PCWorld.com on media websites.

\*Addition of multithreaded and GPU compositing\*: With the release of Adobe Photoshop CC 2019, users can now choose from multithreaded and GPU compositing for better speed and performance. This new option replaces the old Single Compositing option. \*Drag & Drop item to the cloud\*: A new feature in Photoshop CC 2019 that allows users to quickly upload, edit, and share images from the desktop to the cloud. With the drag and drop item to the cloud feature, users can quickly start their images editing from anywhere and, thanks to Adobe Sensei AI, ensure the fast and accurate results are back on the desktop, no matter where they are. \*Automatic corrections and enhancements\*: Automatically improve the quality of the photo by detecting and correcting duplicate objects and defects. Also, new changes to make photos brighter and smoother. \*One-click Delete and Fill tools\*: Photoshop CC 2019 also adds a new one-click Delete and Fill tool that easily removes objects from images even faster than before. Find and select the objects you want to be deleted, and Photoshop will do it for you. It also leaves the rest of the image untouched. \*Photoshop on the web\*: Users can now edit photographs on the web. Photoshop CC 2019 now has a dedicated website that includes web-based touch-ups and guided feedback for web-only photos and web galleries. Users can also sign into Lightroom CC or The Foundry's Filmstrip with a Lightroom or After Effects CC account and view their collections, edited content, and files in a web browser for collaboration and feedback.

https://techplanet.today/post/nod32-v2512-nod32-fix-v21-web2k2-serial-key

https://techplanet.today/post/synthogy-ivory-ii-torrentrarl

https://techplanet.today/post/ekagrata-ka-rahasya-pdf-36

https://techplanet.today/post/billa-2-full-movie-hd-1080p-blu-ray-tamil-upd

https://techplanet.today/post/wondershare-video-converter-ultimate-10325-work-crack-mac-osx

https://techplanet.today/post/le-nouveau-sans-frontieres-1-pdf-download-2021golkes

https://techplanet.today/post/ilovedubaifullmoviewatchonline-work

https://techplanet.today/post/hd-online-player-bodyguard-hindi-movie-video-download-work

https://techplanet.today/post/doctor-who-battle-of-time-is-out-on-android

https://techplanet.today/post/company-of-heroes-tales-of-valor-patch-2602-to-2700-25l

https://techplanet.today/post/download-exclusive-movie-mickey-virus-dvdrip-torrent

https://techplanet.today/post/hay-day-apk-mod-unlimited

Work Smart with Smart Fill: The Smart Fill Tool lets you select areas in photos that have the same content and use that to fill out the areas that need it. This saves you a ton of time if you're editing photos on multiple canvases, and it also ensures that the areas that need a fill won't show up anywhere else. Adobe has also addressed the issue of selection jumping by making it easier to drag selected objects and layers or create selections that don't jump by laser locking. And, while most people still use the keyboard and menus to control image clarity, Photoshop now lets users get more creative with erasing areas with Adobe Camera Raw's gradient brush. In addition to dropping copypaste features from Illustrator, Photoshop has a streamlined export features that is easier to use for content creators. It also has improved editing functionality including third-party plugins for producing 3D effects, and enhanced its organization features. Since the launch of the new installation, Adobe Photoshop has received updates to its hardware device management features. You can now bring your compatible devices into Photoshop in Sidecar mode for an easier editing experience. You may think that Photoshop wouldn't need any more bells and whistles, but it has plenty of them. For instance, you can now drag and drop things from your desktop and instantly place them into specific layers or place them in the background. You can also draw paths and do much more in Sketch mode to make designs and animations more fluid. While all of the aforementioned features are useful, Photoshop's rapid development enables you to create newfangled tools and effects that haven't even been discovered yet.

https://undergroundstudio.it/wp-content/uploads/2022/12/Download-Photoshop-Tanpa-Trial-BETTER.pdf

https://www.club-devigo.fr/wp-content/uploads/Adobe-Photoshop-2021-Download-free-Free-Registration-Code-CRACK-WinMac-X64-NEw-2022.pdf

 $\underline{https://earthocean and air travel.com/2022/12/24/download-free-photoshop-2022-license-key-full-for-windows-2022/12/24/download-free-photoshop-2022-license-key-full-for-windows-2022-license-key-full-for-windows-2022-license-key-full-for-windows-2022-license$ 

 $\frac{https://www.riobrasilword.com/2022/12/25/photoshop-free-download-for-windows-10-cnet-best/https://whistlesforlife.com/2022/12/25/adobe-photoshop-download-with-license-code-hack-for-pc-2023-129311/$ 

https://healthyimprovementsforyou.com/poppins-font-free-download-for-photoshop-hot/https://edebiseyler.com/photoshop-2022-version-23-download-free-cracked-new-2022/

https://www.sozpaed.work/wp-content/uploads/2022/12/westan.pdf

http://itsasistahthing.com/?p=2323

https://gtsecurity.net/wp-content/uploads/2022/12/starosa.pdf

The design will be demarcated with time and can be downloaded through the save icon, next to the design. You can also create a collage of the web address of the computer and save them together as a design. The page will live in your mobile browsers as mobile devices come with their own versions of these designs. If you want to access the designs on your tablet, you should use its version of web browser. Don't feel ignored if you think you do not know anything about designing a resume. All you need to remember is that the file will be saved on your device, so be careful of pixelation. Hence, you need to check the size of the file and make sure it has enough space on your device. You can save the link directly to the desktop, so that you can use it on other devices, as well. You can also save your own desktop for better management. Your reach and determine is almost unlimited.

**Design your own resume now!** Photoshop is a comprehensive and powerful editing software used in print and online media to edit all sorts of photo-video-graphics. The new Photoshop CC 2020 edition has the latest design and features to create any type of photo/graphics media. The newest version of Photoshop CC provides several significant new features including: new powerful drawing tools, built-in photo editing tools, better photo management tools, new content-aware tools, and a new healing and blending options. What's more, Adobe has previously announced that Photoshop CC would be coming to Mac as well.